## วิธีการวิจัย

ี การวิจัยครั้งนี้ เป็นการศึกษาวิจัยเชิงสำรวจ ใช้วิธีการเก็บข้อมูลเชิงปริมาณ (Ouantitative research) เป็นหลักโดยการใช้แบบสอบถาม สัมภาษณ์ครัวเรือนของประชาชนที่อาศัย ้อยู่ในเขตเทศบาลนครยะลา แบ่งเป็น 4 เขต ตามหลักการปกครอง จำนวน 400 ครัวเรือน และใช้ ี การเก็บข้อมลโดยเทคนิคเชิงคณภาพ ในการสัมภาษณ์แบบกึ่งโครงสร้าง (Semi - structured interviews)ข้าราชการการเมือง (นายกเทศมนตรีเทศบาลนครยะลา) และข้าราชการประจำ (พนักงานเทศบาลนครยะลา) เกี่ยวกับปัญหาและอปสรรคของการมีส่วนร่วมของประชาชนในการ ้คัดแยกมลฝอยตามโครงการขยะแห้งแลกใข่ โดยมีวิธีการคำเนินการวิจัยดังนี้

#### ประชากรและกลุ่มตัวอย่าง  $3.1$

ประชากรที่ใช้ในการศึกษาครั้งนี้ คือครัวเรือนที่อาศัยอยู่ในเขตเทศบาลนครยะลา ้จำนวน 19.411 ครัวเรือน (เทศบาลนครยะลา, 2550) เนื่องจากมีจำนวนประชากรที่แน่นอนจึงใช้ สูตรของ Taro Yamane คำนวณหากลุ่มตัวอย่างที่เหมาะสม (บุญธรรม กิจปรีดาบริสุทธิ์, 2540) และในการสุ่มกลุ่มตัวอย่าง ผู้วิจัยกำหนดให้มีความคลาดเคลื่อนได้ไม่เกินร้อยละ 5 หรือ 0.05

ในการกำหนดขนาดของกล่มตัวอย่างตามแนวกิดของ Taro Yamane ควรพิจารณา กึ่งปัจจัยเหล่าบี้ คือ

- พิจารณาว่าจะให้ความเชื่อมั่นเป็นร้อยละ 95 หรือ ร้อยละ 99

- ต้องสามารถประมาณขนาดของประชากร (N) ได้

- กำหนดความคลาดเคลื่อนที่ผู้วิจัยยอมรับได้ (ชัยสิทธิ์ เฉลิมมีประเสริฐ, ม.ป.ป.) หลังจากใด้ขนาดตัวอย่างที่เหมาะสมแล้ว จะทำการแบ่งขนาดของกลุ่มตัวอย่าง ิตามพื้นที่เขตในการเลือกตั้งของเทศบาล โดยการสุ่มตัวอย่างแบบแบ่งชั้นและเปรียบเทียบ ้อัตราส่วน คำนวณหาขนาดตัวอย่างที่เหมาะสม จึงกำหนดระดับความเชื่อมั่นร้อยละ95

> $n =$  $\frac{N}{(1+Ne^2)}$ โดยที่ n = ขนาดของกลุ่มตัวอย่าง ขนาดของประชากร  $\overline{N}$ ิความคลาดเคลื่อนของการสุ่มตัวอย่าง  $\mathbf{A}$  $\equiv$

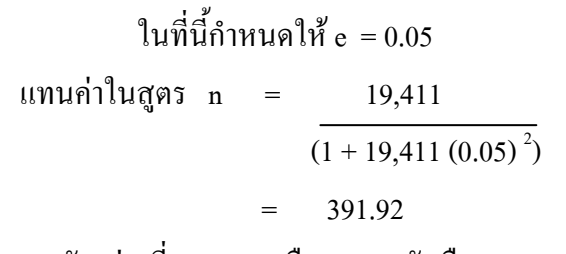

้ดังนั้นขนาดตัวอย่างที่เหมาะสม กือ 400 ครัวเรือน ผู้วิจัยแบ่งขนาดตัวอย่างตามพื้นที่เขตของเทศบาล โดยการเปรียบเทียบอัตราส่วน ร้อยละ ซึ่งได้จำนวนกล่มตัวอย่างที่เหมาะสมตามตาราง 3-1

ิตาราง 3-1 ขนาดของกลุ่มตัวอย่างที่เหมาะสมแยกตามเขตการเลือกตั้งของเทศบาลนครยะลา

| เขต            | จำนวนครัวเรือน | ร้อยละของจำนวน | ขนาดตัวอย่าง | ขนาดตัวอย่างที |
|----------------|----------------|----------------|--------------|----------------|
|                |                | ครัวเรือน      |              | เหมาะสม        |
|                | 4,760          | 24.52          | 98.08        | 98             |
| $\mathfrak{D}$ | 4,810          | 24.78          | 99.12        | 100            |
| 3              | 4,920          | 25.35          | 101.40       | 101            |
| $\overline{4}$ | 4,921          | 25.35          | 101.40       | 101            |
| รวม            | 19,411         | 100.00         | 400.00       | 400            |

ิจากนั้นทำการสุ่มตัวอย่างโดยใช้การสุ่มตัวอย่างแบบง่าย (Simple random sampling) ้ด้วยวิธีการใช้ตารางเลขสุ่ม เพื่อหาครัวเรือนตัวอย่างในแต่ละเขตให้ได้จำนวนตามที่กำหนด

## 3.2 เครื่องมือในการวิจัย

ึการวิจัยครั้งนี้ผู้วิจัยใด้ใช้แบบสอบถามและแบบสัมภาษณ์กึ่งโครงสร้าง โดยทำ ี การแบ่งแบบสอบถามออกเป็น 2 ชุด คือ ชุดที่1 แบบสอบถามสำหรับครัวเรือนในเขตเทศบาล ชุดที่ ่ 2 แบบสัมภาษณ์กึ่งโครงสร้างสำหรับนายกเทศมนตรีนครยะลา และพนักงานเทศบาล โดยมี รายละเอียดดังนี้

# ิ ชุดที่ 1 แบบสอบถาม มีเนื้อหาแบ่งเป็น 5 ส่วนดังนี้

ี ส่วนที่ 1 ข้อมูลทั่วไปของผู้ตอบแบบสอบถาม ได้แก่ เพศ อายุ ระดับการศึกษา ้สูงสุด อาชีพ ศาสนา รายใด้ของครัวเรือนต่อเดือน ระยะเวลาการอยู่อาศัยในชุมชน การเป็นเจ้าของ

ี ที่อยู่อาศัย ประเภทที่อยู่อาศัย สถานภาพในชุมชน จำนวน10 ข้อเป็นคำถามปลายปิด และคำถามการ ีเคยเข้าร่วมในการคัดแยกมูลฝอยตามโครงการขยะแห้งแลกไข่ ของทางเทศบาลนครยะลา และ ้เหตุผลการเข้าร่วมในการคัดแยกมูลฝอยตามโครงการขยะแห้งแลกไข่ เป็นคำถามปลายเปิด

้ ส่วนที่ 2 ปัจจัยการเข้ามามีส่วนร่วมในการคัดแยกมูลฝอยตามโครงการขยะแห้ง แลกไข่ ได้แก่ (1) การได้รับรู้ข้อมูลข่าวสาร ประกอบด้วยหัวข้อย่อย 10 ข้อ (2) ความเชื่อมั่นของ ี ประชาชนต่อผ้นำท้องถิ่นและพนักงานเทศบาล จำนวน 8 ข้อ แบ่งเป็นคำถามปลายปิดจำนวน 7 ข้อ ้คำถามปลายเปิด จำนวน 1 ข้อ

ี ส่วนที่ 3 ความรู้ความเข้าใจในเรื่องมูลฝอยและการคัดแยกมูลฝอย ได้แก่ ความรู้ ี พื้นฐานเกี่ยวกับมูลฝอยและการคัดแยกมูลฝอยซึ่งมีคำถามทั้งหมด 18 ข้อตอบได้เพียง 1 คำตอบ ใช่และไม่ใช่ โดยถ้าตอบถกให้ข้อละ 1 คะแนน ถ้าตอบผิดให้ข้อละ 0 คะแนน

้เกณฑ์การแปลผลความร้ความเข้าใจในเรื่องมลฝอยและการคัดแยกมลฝอย โดยทำ ี การแบ่งช่วงการแปลผลตามหลักการของการแบ่งอันตรภาคชั้น (Class interval) เทียบจากการคิด ้ คะแนนสูงสุดลบด้วยคะแนนต่ำสุดแล้วหารด้วยจำนวนระดับชั้นที่แบ่งหรือระดับที่ต้องการแปลผล ทั้งหมด (ชูศรี วงศ์รัตนะ, 2544) สำหรับการวิจัยครั้งนี้ความรู้ความเข้าใจในเรื่องมูลฝอยและการ ์ คัดแยกมลฝอยแบ่งเป็น 3 ระดับดังนี้

ึกลุ่มที่มีความรู้ตั้งแต่ 1 – 6 – คะแนน แปลผลเป็น ระดับความรู้ความเข้าใจน้อย ึกลุ่มที่มีความรู้ตั้งแต่ 7 – 12 คะแนน แปลผลเป็น ระดับความรู้ความเข้าใจปานกลาง ึกลุ่มที่มีความรู้ตั้งแต่ 13 – 18 คะแนน แปลผลเป็น ระดับความรู้ความเข้าใจมาก ้ส่วนที่ 4 ระดับการมีส่วนร่วมของประชาชนในการคัดแยกมูลฝอยตามโครงการ ี ขยะแห้งแลกไข่ของทางเทศบาลนครยะลา เป็นลักษณะคำถามแบบประเมินค่า จำนวน 24 ข้อ ดังนี้

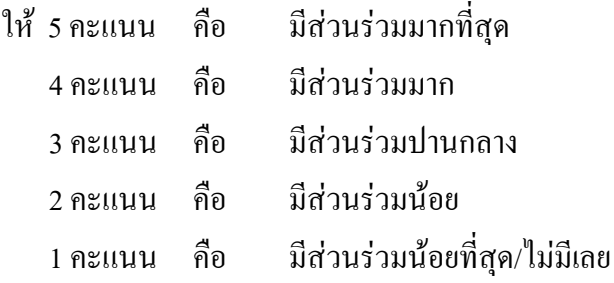

เมื่อพิจารณาถึงระดับการมีส่วนร่วมของประชาชนในการคัดแยกมูลฝอยตาม โครงการขยะแห้งแลกไข่ของเทศบาลนครยะลา จะใช้การแบ่งช่วงการแปลผลตามหลักการของการ แบ่งอันตรภาคชั้น (Classs) interval) โดยเทียบจากการคิดคะแนนสูงสุดลบด้วยคะแนนต่ำสุดแล้ว หารด้วยจำนวนระดับชั้นที่แบ่งหรือระดับที่ต้องการแปลผล (ชูศรี วงศ์รัตนะ, 2544) สำหรับการ ้วิจัยครั้งนี้แบ่งเป็น ร ระดับ ดังนั้นจึงได้เกณฑ์การแปลผลดังนี้

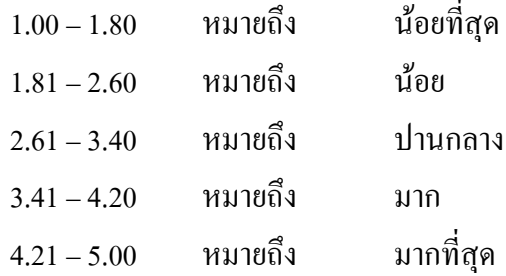

ี่ ส่วนที่ 5 ปี่ฌหาและข้อเสนอแนะต่อการมีส่วนร่วมของประชาชนในการคัดแยก ้มูลฝอยตามโครงการขยะแห้งแลกไข่ ได้แก่ ปัญหาและอุปสรรคในการดำเนินโครงการขยะแห้ง แลกไข่ข้อเสนอแนะต่อการดำเนินโครงการขยะแห้งแลกไข่

ชุดที่ 2 ใด้แก่ แบบสัมภาษณ์กึ่งโครงสร้าง โดยทำการสัมภาษณ์แบบกึ่งโครงสร้าง (Semi – structured interviews) กับบุคคลผู้ให้ข้อมูลหลัก (Key informants) ที่มีส่วนเกี่ยวข้องและมี ึบทบาทในการคำเนินโครงการขยะแห้งแลกไข่ของเทศบาลนครยะลาเพื่อสัมภาษณ์ข้อมูลเกี่ยวกับ ึการคำเนินงาน ตลอดจนปัญหาและอปสรรคในการคำเนินโครงการขยะแห้งแลกไข่ ซึ่งประกอบไป ด้วย

(1) ข้าราชการการเมือง ได้แก่ นายกเทศมนตรีเทศบาลนครยะลา

(2) พนักงานและลูกจ้างเทศบาล ประกอบไปด้วย

- ผู้อำนวยการสำนักสาธารณสุขและสิ่งแวดล้อม

- เจ้าพนักงานสุขาภิบาล 6 ว
- นักบริหารงานสาธารณสุข 6
- นักบริหารงานทั่วไป 7 (หัวหน้ากองวิชาการและแผนงาน)

โดยมีรายละเอียดและขั้นตอนการสัมภาษณ์กึ่งโครงสร้างดังต่อไปนี้

ผู้วิจัยทำการติดต่อเป็นการส่วนตัวกับบุคคลที่จะไปสัมภาษณ์ โดยใน  $1.$ ้เบื้องต้นจะแนะนำตัว ว่าเป็นใคร ทำอะไร โอกาสข้างหน้าจะต้องขอรบกวนในการเก็บข้อมูล เพื่อมาประกอบในวิทยานิพนธ์

ผู้วิจัยจะทำหนังสือราชการเพื่อนำไปแสดงและยื่นต่อผู้ที่จะทำการ  $\mathcal{L}$ ี สัมภาษณ์ เพื่อจะได้เป็นลายลักษณ์อักษรว่าได้มาติดต่อทางเทศบาล อีกทั้งจะได้สะดวกในการขอ ข้อมูลต่างๆ เช่น ข้อมูลพื้นฐานของเทศบาลนครยะลา และรายละเอียดของโครงการขยะแห้งแลก  $\P$ <sup>1</sup>

3. ผู้วิจัยจะทำการโทรศัพท์ไปยืนยันว่าจะไปสัมภาษณ์ในวันไหน เวลาไหน ้อีกครั้ง ก่อนที่จะถึงวันสัมภาษณ์ โดยจะทำการโทรศัพท์ไปล่วงหน้าประมาณ 2 – 3 วัน بو**1347** ในบางครั้งทางผู้ที่ถูกสัมภาษณ์เกิดติดราชการค่วนขึ้นมา ผู้วิจัยจะได้ไม่ต้องเสียเวลา และเสีย ้ค่าใช้จ่ายไปโดยเปล่าประโยชน์ อีกทั้งบางครั้งผู้วิจัยต้องการข้อมูลต่างๆ ของเทศบาลนครยะลา ้ เช่น ด้านโครงสร้างพื้นฐาน โครงการขยะแห้งแลกไข่ แผนพัฒนาของเทศบาลนครยะลา เป็นต้น ผู้ ที่จะให้สัมภาษณ์ก็จะเตรียมไว้ให้ ไม่ต้องไปเสียเวลาในการค้นหาข้อมูลอีก

4. ผู้วิจัยจะไปถึงสถานที่นัดหมายก่อนเวลาประมาณ 30 – 45 นาที เพื่อเป็น ึการเตรียมพร้อม สามารถทบทวนประเด็นที่ต้องการจะถามเพื่อความมั่นใจอีกครั้ง เมื่อถึงเวลา ในการสัมภาษณ์ ผู้วิจัยก็จะทำการสัมภาษณ์ตามประเด็นที่ได้บันทึกเอาไว้ ในขณะที่สัมภาษณ์ก็จะ มีการจดบันทึกข้อมลที่สำคัญ

้ผู้วิจัยจะนำข้อมูลที่ได้มาจัดเป็นหมวดหมู่ แล้ววิเคราะห์ข้อมูล หาก  $5.$ ประเด็นใหนขาดยังไม่สมบูรณ์ ผู้วิจัยก็จะทำการขอสัมภาษณ์เพิ่มเติมอีกครั้ง ในบางครั้งเนื่อง ้ด้วยสถานการณ์ความไม่สงบในพื้นที่ จึงทำให้ผู้วิจัยเดินทางไปสัมภาษณ์ค่อนข้างเสี่ยงต่อความ ี ปลอดภัย ก็จะทำการสัมภาษณ์ทางโทรศัพท์ ในประเด็นที่ยังไม่สมบรณ์

## 3.3 การตรวจสอบคุณภาพของเครื่องมือ

3.3.1 การทดสอบความเที่ยงตรงตามเนื้อหา (Content Validity) นำแบบสัมภาษณ์ที่สร้าง ขึ้นเสร็จแล้ว ทั้งแบบสัมภาษณ์สำหรับประชากรทั่วไประดับครัวเรือนและแบบสัมภาษณ์กึ่ง โครงสร้าง สำหรับสัมภาษณ์ผู้ให้ข้อมูลหลัก ทำการทดสอบความเที่ยงตรงตามเนื้อหา (Content Validity) ซึ่งการตรวจสอบแบบสัมภาษณ์ลักษณะนี้ทำได้โดยอาศัยดุลพินิจของผู้เชี่ยวชาญ (พวง ทวีรัตน์, 2540 : 116-117) การทดสอบความเที่ยงตรงตามเนื้อหาครั้งนี้ทำโดยปรึกษา รัตบ์ ึ คณะกรรมการที่ปรึกษาการวิจัยจำนวน 2 ท่าน ได้แก่ อาจารย์ที่ปรึกษา คือ คร.ชนิษฎา ชูสุข ึคณะการจัดการสิ่งแวดล้อม มหาวิทยาลัยสงขลานครินทร์ และอาจารย์ที่ปรึกษาร่วม คือ ผศ.ดร.วิชัย กาญจนสุวรรณ ภาควิชารัฐประศาสนศาสตร์ มหาวิทยาลัยสงขลานครินทร์ และฝ้ทรงคณวฒิ จำนวน 3 ท่าน คือ

์สิ่งห์ช่างชัย ภาควิชาการบริหารการพยาบาล คณะพยาบาล รศ.คร.เพชรน้อย ิศาสตร์ มหาวิทยาลัยสงขลาบคริบทร์

ิ คร. สเมธ ไชยประพัทธ์ คณะการจัดการสิ่งแวดล้อม มหาวิทยาลัยสงขลานครินทร์ ินายพงษ์ศักดิ์ ยิ่งชนม์เจริญ นายกเทศมนตรีเทศบาลนครยะลา อำเภอเมืองยะลา จังหวัดยะลา

หลังจากผ้ทรงคณวฒิตรวจสอบความชัดเจนถกต้องตามเนื้อหาเรียบร้อยแล้ว ผ้วิจัยได้นำ ้ข้อเสนอแนะต่าง ๆ ของทกท่านมาปรับปรงแก้ไข ก่อนที่จะนำไปทดสอบหาค่าความเชื่อมั่น

่ 3.3.2 นำแบบสอบถามที่แก้ไขเสร็จเรียบร้อยแล้ว ทำการทดลองเก็บข้อมล (Pre - Test) เพื่อ ทดสอบความเข้าใจในข้อคำถามของแบบสอบถามจากกล่มตัวอย่างจำนวน 30 ชด

3.3.3 นำข้อมูลจาการทดลองเก็บข้อมูลแบบสอบถามมาทดสอบความเชื่อมั่นของ แบบสอบถาม (Reliability Analysis) โดยในส่วนที่ 3 ความรู้ความเข้าใจในเรื่องมูลฝอยและการคัด ี แยกมูลฝอย จำนวน 18 ข้อ ใช้สูตร Kuder – Richardson (กัลยา วานิชย์บัญชา, 2548) ซึ่งมีสูตรดังนี้

r =  $k$   $\left[1 - \frac{\sum piqi}{\sigma_2}\right]$ 

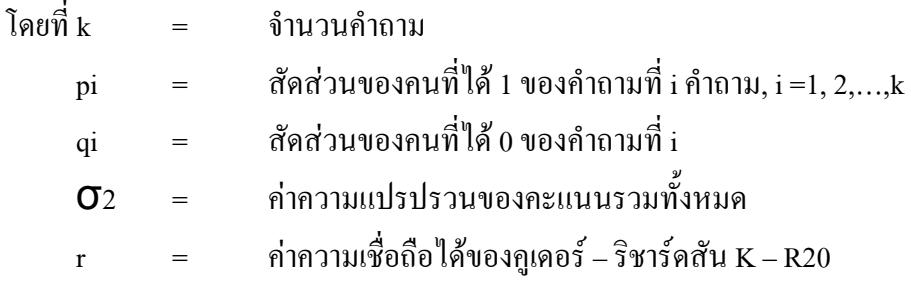

หลการคำนวณค่าความเชื่อมั่นของความรู้ความเข้าใจในเรื่องมูลฝอยและการคัด แยกมูลฝอย เท่ากับ 0.89

้ ส่วนการวัดการรับรู้ข้อมูลข่าวสาร ความเชื่อมั่นต่อผู้นำท้องถิ่นและพนักงาน เทศบาลต่อการมีส่วนร่วมของประชาชนในการคัดแยกมูลฝอยตามโครงการขยะแห้งแลกไข่ใช้ วิธีการหาค่าสัมประสิทธิ์แอลฟาของครอนบัค (Cronbach's Alpha ) ด้วยเครื่องคอมพิวเตอร์ โปรแกรม SPSS for Windows เพื่อหาค่าความเที่ยงของแบบสอบถาม ซึ่งค่าความเที่ยง Reliability ที่ยอมรับกันจะต้องมีค่าไม่ต่ำกว่า 0.70 โดยมีสูตรดังนี้ (กัลยา วานิชย์บัญชา, 2546)

$$
\alpha = \frac{n}{n-1} \qquad \left[ \frac{1 - v_i}{v_t} \right]
$$

- = ค่าสัมประสิทธิ์ของความเชื่อถือได้ โดยที่ (1
	- = จำนวนข้อคำถาม  $\mathbf{n}$
	- = ความแปรปรวนของคะแนนในแต่ละข้อ  $V_{\perp}$
	- = ความแปรปรวนของคะแนนรวมทั้งหมดในส่วนนั้น  $\overline{\mathbf{V}}$ .

ผลการทดสอบความเชื่อมั่นของแบบสอบถามในแต่ละส่วน สรุปได้ดังนี้

- ิการรับรู้ข้อมูลข่าวสาร ได้ค่าความเชื่อมั่น เท่ากับ 0.90
- ี ความเชื่อมั่นของประชาชนต่อผู้นำท้องถิ่นและพนักงานใด้ค่าความเชื่อมั่น

เท่ากับ 0.92

ิการมีส่วนร่วมของประชาชนในการคัดแยกมลฝอยตามโครงการขยะแห้งแลก  $\mathbb{L}$ ไข่ ได้ค่าความเชื่อมั่น เท่ากับ 0.95

โดยภายหลังการวิเคราะห์ค่าความเชื่อมั่นของแบบสอบถามดังกล่าว แสดงว่า แบบสอบถามครั้งนี้มีความเชื่อถือได้อย่างเพียงพอ และเมื่อทดสอบแบบสอบถามแล้วได้มีการ ปรับปรุงคำถามให้ชัดเจนขึ้นและลดคำถามที่ไม่สอดคล้องในการวิจัยออกไป

#### 3.4 การเก็บรวบรวมข้อมูล

ึการศึกษาครั้งนี้ผู้วิจัยได้ทำการเก็บรวบรวมข้อมูลจากแหล่งข้อมูล 2 ประเภทใหญ่ ๆ ีคือ ข้อมูลจากแหล่งทุติยภูมิและแหล่งข้อมูลปฐมภูมิ

3.4.1 ข้อมูลทุติยภูมิ ศึกษาจากเอกสาร (Documentary survey) ใด้แก่ ข้อมูลที่ได้ ี จากการค้นคว้าหนังสือ วารสาร เอกสารทางวิชาการ วิทยานิพนธ์ และรายงานการวิจัยต่าง ๆ ที่ เกี่ยวข้องกับปัจจัยการมีส่วนร่วมของประชาชนในการคัดแยกมูลฝอย นอกจากนี้ติดต่อขอความ ้อนเคราะห์เอกสารข้อมูลที่เกี่ยวกับสภาพโครงสร้างพื้นฐานของเทศบาลนครยะลา ทั้งสภาพ ้เศรษฐกิจ สังคม การเมือง วัฒนธรรมชุมชนและข้อมูลที่เกี่ยวกับการจัดการมูลฝอย—ตลอดจน ข้อมูลของโครงการขยะแห้งแลกไข่ของเทศบาลนครยะลา

3.4.2 ข้อมูลที่ได้จากการเก็บรวบรวมโดยใช้แบบสอบถาม (Primary Data) ผู้วิจัย ใช้แบบสอบถาม ในการเก็บข้อมล จากกล่มตัวอย่าง จำนวน 400 ครัวเรือน ในพื้นที่ศึกษาโดยเก็บ ิตามเขตการเลือกตั้งของครัวเรือน โดยกำหนดสัมภาษณ์หนึ่งบ้านเว้น 3 บ้านในแต่ละเส้นทางจน ี ครบจำนวนตัวอย่างครัวเรือนที่กำหนดด้วยตนเอง ซึ่งใช้เวลาเก็บข้อมูลประมาณ 1 เดือน ในช่วง เดือนพฤศจิกายน 2549 โดยเกี่บรวบรวมข้อมูลด้วยการสัมภาษณ์หัวหน้าครัวเรือนหรือคู่สมรส หรือ ้ บุคคลอื่นในครัวเรือนที่มีความสำคัญรองลงมาจากหัวหน้าครัวเรือนหรือถ้ากรณีไม่สามารถระบุได้

ให้สัมภาษณ์บุคคลที่อาวุโสที่สุดในครัวเรือนที่พบ จนครบจำนวนตัวอย่างที่กำหนด และบำ แบบสอบถามที่ได้มาตรวจสอบข้อมูลและความถูกต้อง

3.4.3 ข้อมูลที่ได้จากการสัมภาษณ์แบบกึ่งโครงสร้างจากกลุ่มผู้ให้ข้อมูลหลัก (Key informants) จำนวน 5 คน โดยติดต่อขอสัมภาษณ์บุคคลที่เกี่ยวข้อง ได้แก่ นายกเทศมนตรี เทศบาลนครยะลากับพนักงานและลูกจ้างเทศบาล ประกอบไปด้วย ผู้อำนวยการสำนักสาธารณสุข ้ และสิ่งแวดล้อม เจ้าพนักงานสุขาภิบาล 6 ว นักบริหารงานสาธารณสุข 6 และนักบริหารงานทั่วไป ่ 7 (หัวหน้ากองวิชาการและแผนงาน) เพื่อสัมภาษณ์ข้อมลเกี่ยวกับการคำเนินโครงการขยะแห้งแลก ่ ใข่ของเทศบาลนครยะลา ปัญหาและอุปสรรคที่พบในการส่งเสริมให้ประชาชนเข้ามามีส่วนร่วมใน โครงการขยะแห้งแลกไข่ของเทศบาลบุครยะลาและข้อเสบอแบะใบการดำเบิบงาบ

### 3.5 การประมวลผลข้อมูล

ผู้วิจัยนำแบบสอบถามที่รวบรวมใค้มาคำเนินการคังนี้

3.5.1 การตรวจสอบข้อมูล จะทำการตรวจสอบความสมบูรณ์และความถูกต้อง ี ของการตอบแบบสอบถามเพื่อนำข้อมูลที่ได้ไปจัดเป็นหมวดหมู่เพื่อกำหนดรหัสของข้อมูล และ จัดทำสมุดคู่มือลงรหัส กำหนดคะแนนที่จะให้แก่รหัสต่างๆ เพื่อเตรียมสำหรับการนำไปวิเคราะห์ ทางสถิติ

3.5.2 การลงรหัสข้อมล ผ้วิจัยนำแบบสอบถามที่ได้ตรวจสอบความถกต้องและ ้ความเรียบร้อยไปลงรหัสข้อคำถามแต่ละข้อคำถามที่ได้กำหนดไว้ ต่อจากนั้นทำการถ่ายรหัสข้อมูล ในแบบสอบถามลงไปในแบบถ่ายรหัส

#### 3.6. การวิเคราะห์ข้อมูล

เมื่อทำการเก็บรวบรวมข้อมูลทั้งหมดแล้ว จะทำการตรวจสอบความถูกต้อง และ ทำการวิเคราะห์ข้อมูลโดยใช้เครื่องคอมพิวเตอร์จากโปรแกรม SPSS for Windows ต่อไป สำหรับ ิสถิติที่ใช้ในการวิเคราะห์ข้อมูลผู้ศึกษาได้กำหนดไว้ดังนี้

3.6.1 ลักษณะข้อมูลทั่วไปของกลุ่มตัวอย่าง วิเคราะห์ด้วยค่าร้อยละ (Percentage) ค่ำเฉลี่ย (Mean) และค่าเบี่ยงเบนมาตรฐาน (Standard Deviation)

3.6.2 การเปรียบเทียบความแตกต่างของระดับการมีส่วนร่วมของประชาชน ้ระหว่างกลุ่มประชาชนที่เข้าร่วมโครงการขยะแห้งแลกไข่กับกลุ่มประชาชนที่ไม่เข้าร่วมโครงการ ขยะแห้งแลกไข่ ใช้การวิเคราะห์โดยวิธี Mann – Whitney U Test

3.6.3 วิเคราะห์ปัจจัยที่มีความสัมพันธ์ต่อการมีส่วนร่วมของประชาชนในการ ้คัดแยกมูลฝอยในโครงการขยะแห้งแลกไข่ของทางเทศบาล ใช้การวิเคราะห์สหสัมพันธ์ (Correlation)

ข้อมูลที่เก็บโดยเทคนิคเชิงคุณภาพที่ได้จากการสัมภาษณ์และจดบันทึก ใช้วิธีการ ์ วิเคราะห์ข้อมูลด้วยการวิเคราะห์เนื้อหา (Content analysis)